**uz- specifiedyi - Error The specified address is already in use FreeSSHd Windows 10 Espaol**

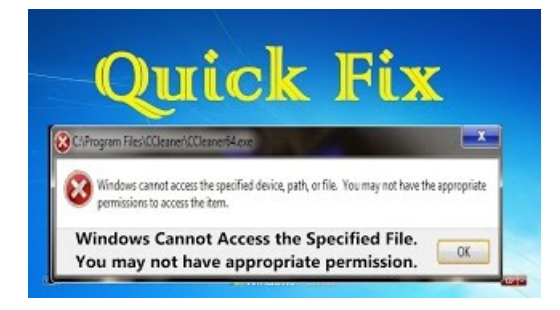

**Why can't IrunGUI apps from'root': "No protocolspecified"?**

Specified Technical Sales Ltd. proudly presents our employees for your service

## **the systemcannot find the file specified vmdk |VMware ...**

With Group Policy Objects in Windows, there is a "Hide these specified drives in My Computer" option that lets you hide specific drives. However, it may be...

## **Wrterbuch :: specified :: Englisch-Deutsch ...**

Corrected title "Error: Citrix receiver: the system cannot find the path specified". Getting "the system cannot find the path specified" when they launch ...

# **SpecifiedWork inAustralia - Visa Bureau**

14 synonyms ofspecify fromthe Merriam-Webster Thesaurus, plus 69 related words, definitions,and antonyms. Find another word for specify.

# **Howto automatically move mail to a specified folder- CodeTwo**

How to use specified in a sentence. Example sentences with the word specified. specified example sentences.

# **Volumes - Kubernetes**

Overview Package rand implements pseudo-random number generators. Random numbers are generated by a Source. Top-level functions, such as Float64 and Int, usea...

0837281366381344